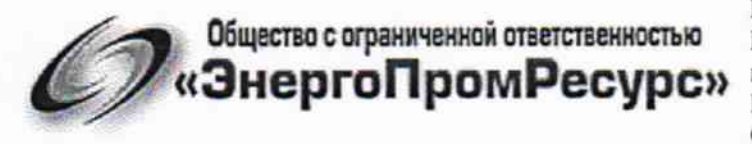

Юридический адрес: 143444, МО. Красногорский район, г. Красногорск, мкр. Опалиха, ул. Ново-Никольская, д. 57. ИНН: 5024145974 КПП: 502401001 ОГРН: 1145024004916

### УТВЕРЖДАЮ:

Генеральный директор ООО «ЭнергоПромРесурс» **Г.С.** Купцов 2017 г.

Система автоматизированная информационно-измерительная коммерческого учета электроэнергии (АИИС КУЭ) «Балтика-Хабаровск»

Измерительные каналы

Методика поверки МП ЭПР-015-2017

Московская область, г. Красногорск 2017 г.

# Содержание

 $\hat{\mathbf{z}}$ 

 $\ddot{\phantom{1}}$ 

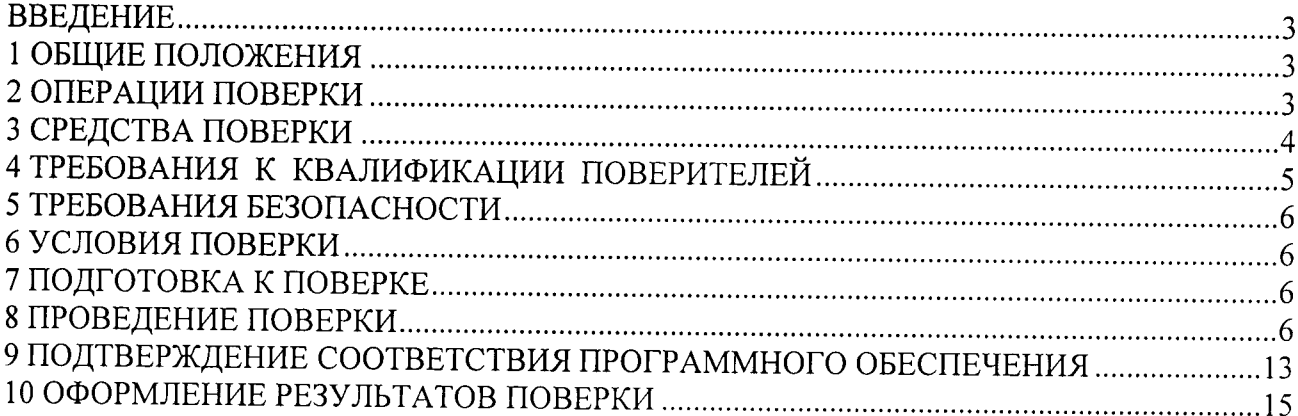

#### **ВВЕДЕНИЕ**

Настоящая методика распространяется на измерительные каналы (далее - ИК) системы автоматизированной информационно-измерительной коммерческого учета электроэнергии (АИИС КУЭ) «Балтика-Хабаровск» (далее - АИИС КУЭ), предназначенной для измерения активной и реактивной электроэнергии, потребленной за установленные интервалы времени отдельными технологическими объектами филиала ООО «Пивоваренная компания «Балтика» «Балтика-Хабаровск», сбора, хранения, обработки и передачи полученной информации.

Перечень ИК и их метрологические характеристики приведены в Паспорте-формуляре на АИИС КУЭ.

#### 1 ОБЩИЕ ПОЛОЖЕНИЯ

Поверке подлежит каждый ИК АИИС КУЭ, реализующий косвенный метод измерений электрической энергии. ИК подвергают поверке покомпонентным (поэлементным) способом с учетом положений раздела 8 ГОСТ Р 8.596-2002.

Допускается проведение поверки отдельных ИК АИИС КУЭ, с обязательным указанием в приложении к свидетельству о поверке информации об объеме проведенной поверки.

Первичную поверку АИИС КУЭ выполняют после проведения испытаний АИИС КУЭ в целях утверждения типа. Допускается совмещение операций первичной поверки и операций, выполняемых при испытаниях типа.

Периодическую поверку АИИС КУЭ выполняют в процессе эксплуатации АИИС КУЭ.

Периодичность поверки (межповерочный интервал) АИИС КУЭ - раз в 4 года.

Измерительные компоненты АИИС КУЭ поверяют с межповерочным интервалом, установленным при утверждении их типа. Если очередной срок поверки измерительного компонента наступает до очередного срока поверки АИИС КУЭ, поверяется только этот компонент и поверка АИИС КУЭ не проводится. После поверки измерительного компонента и восстановления ИК выполняется проверка ИК в той его части и в том объеме, который необходим для того, чтобы убедиться, что действия, связанные с поверкой измерительного компонента, не нарушили метрологических свойств ИК (схема соединения, коррекция времени и т.п.).

Внеочередную поверку АИИС КУЭ проводят после ремонта системы, замены ее измерительных компонентов, аварий в энергосистеме, если эти события могли повлиять на метрологические характеристики ИК. Допускается подвергать поверке только те ИК, которые подверглись указанным выше воздействиям, при условии, что собственник АИИС КУЭ подтвердит официальным заключением, что остальные ИК этим воздействиям не подвергались. В этом случае может быть оформлено дополнение к основному свидетельству о поверке АИИС КУЭ с соответствующей отметкой в основном свидетельстве.

#### 2 ОПЕРАЦИИ ПОВЕРКИ

При проведении поверки выполняют операции, указанные в таблице 1. Таблица 1 - Операции поверки

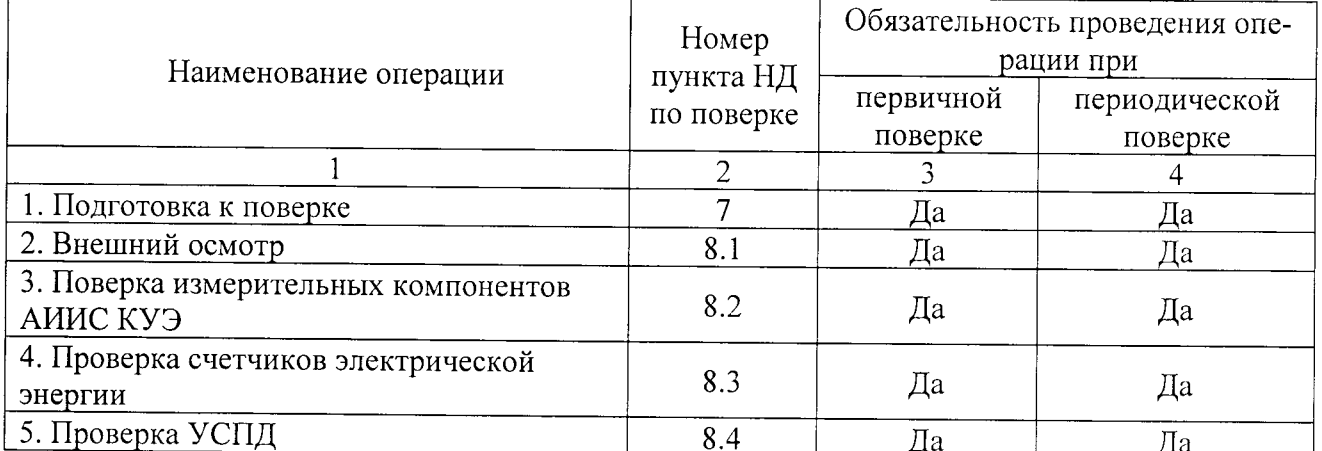

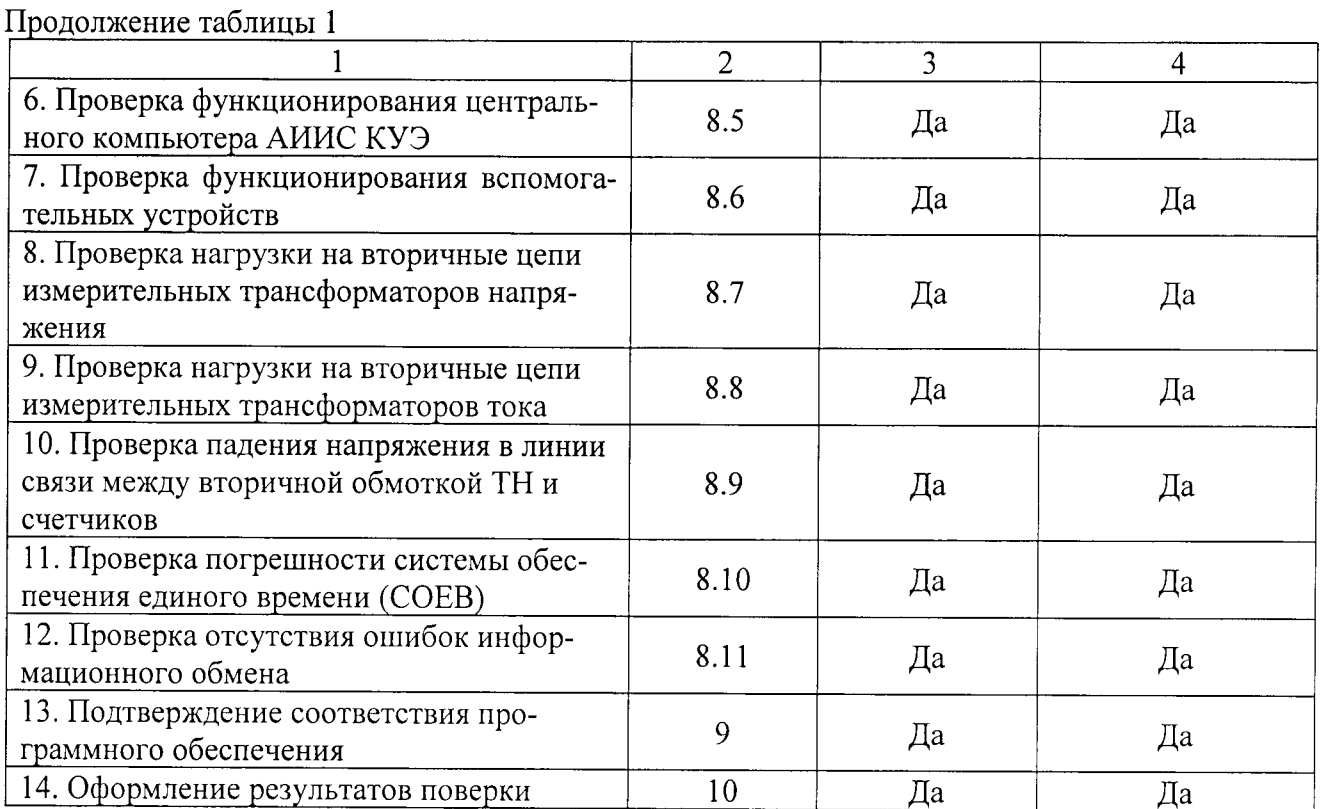

# 3 СРЕДСТВА ПОВЕРКИ

При проведении поверки применяют средства измерений и вспомогательные устройства, в соответствии с методиками поверки, указанными в описаниях типа на измерительные компоненты АИИС КУЭ, а также приведенные в таблице 2.

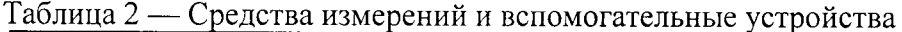

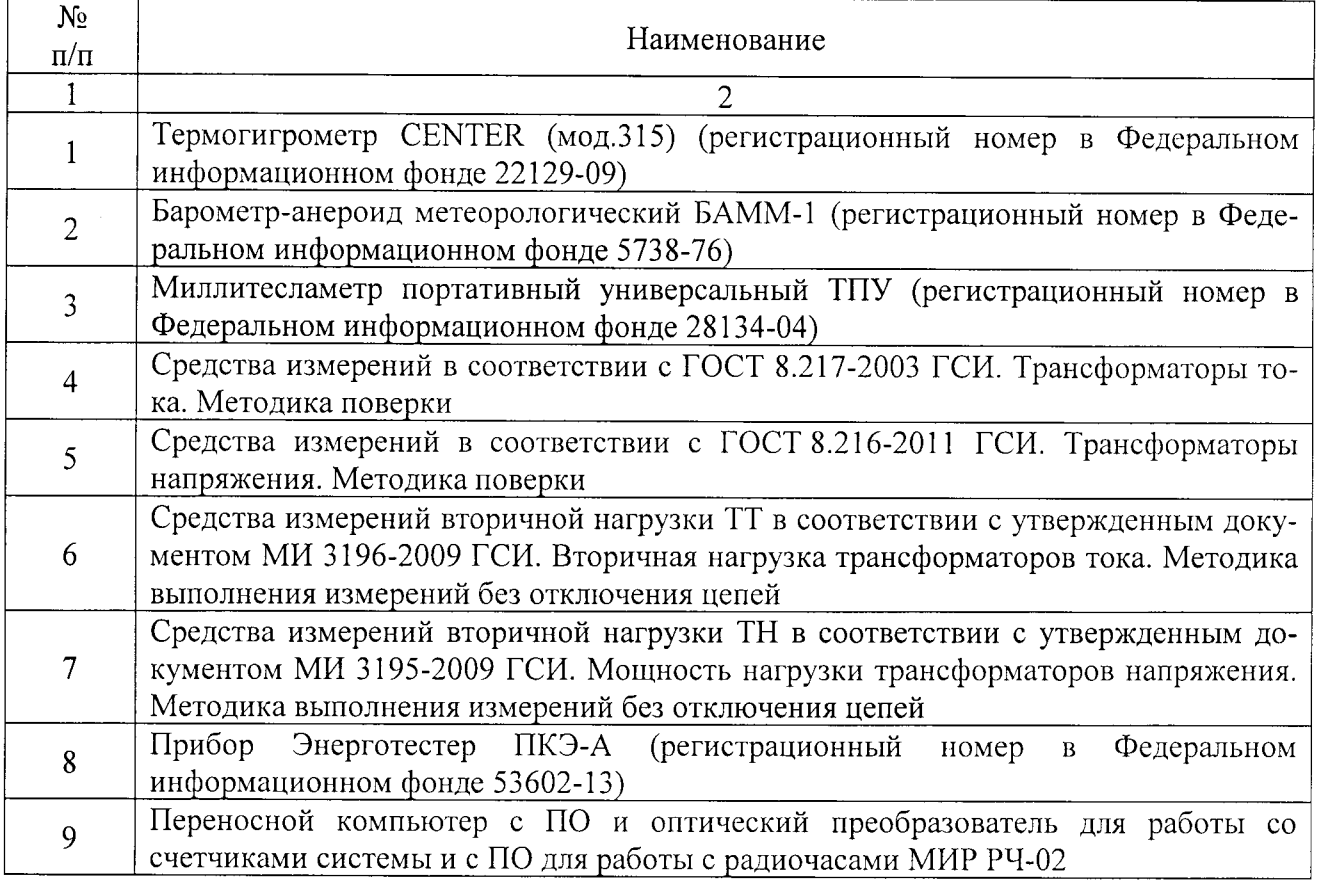

Продолжение таблицы 2

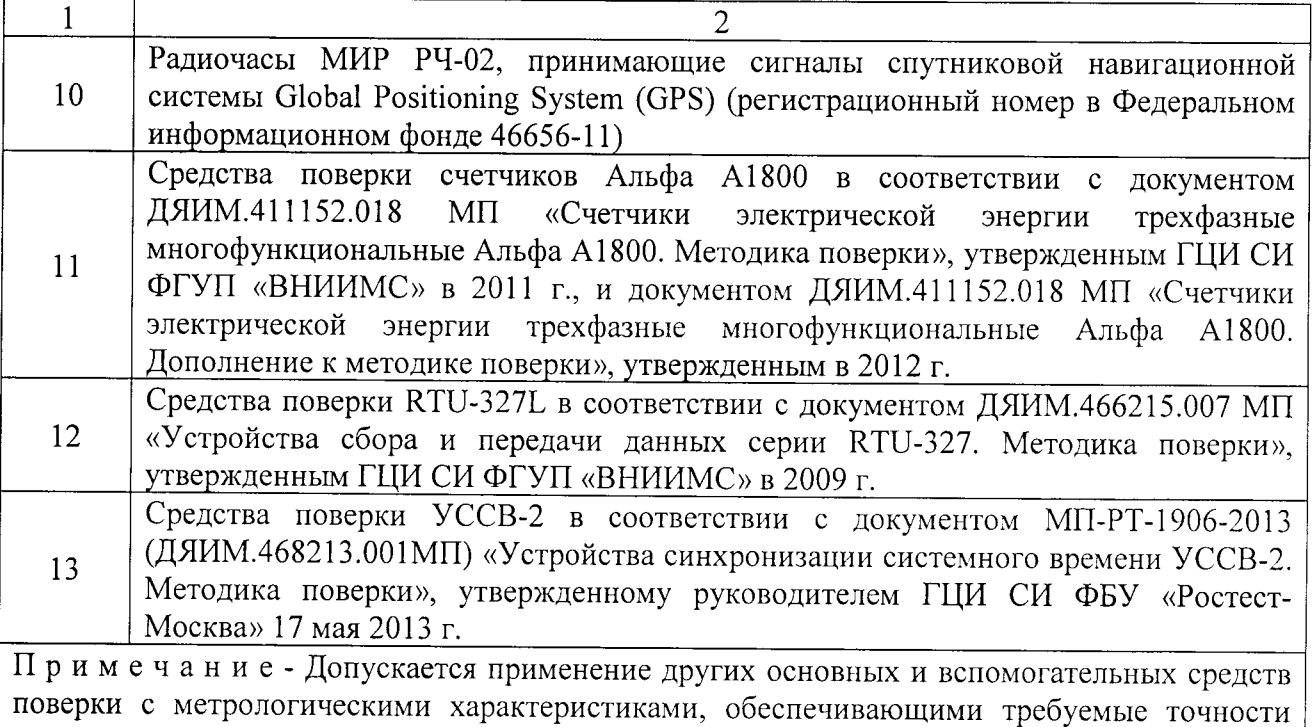

измерений.

## 4 ТРЕБОВАНИЯ К КВАЛИФИКАЦИИ ПОВЕРИТЕЛЕЙ

4.1 К проведению поверки АИИС КУЭ допускают поверителей, изучивших настоящую методику поверки и руководство по эксплуатации на АИИС КУЭ, имеющих стаж работы по данному виду измерений не менее 1 года.

4.2 Измерение вторичной нагрузки измерительных трансформаторов тока, входящих в состав АИИС КУЭ, осуществляется персоналом, имеющим стаж работы по данному виду измерений не менее 1 года, изучившим документ МИ 3196-2009 «Государственная система обеспечения единства измерений. Вторичная нагрузка трансформаторов тока. Метолика выполнения измерений без отключения цепей» и прошедшим обучение по проведению измерений в соответствии с указанным документом. Измерение проводят не менее двух специалистов, один из которых должен иметь удостоверение, подтверждающее право работы на установках до и выше 1000 В с группой по электробезопасности не ниже III.

4.3 Измерение вторичной нагрузки измерительных трансформаторов напряжения, входящих в состав АИИС КУЭ, осуществляется персоналом, имеющим стаж работы по данному виду измерений не менее 1 года, изучившим документ МИ 3195-2009 «Государственная система обеспечения единства измерений. Мощность нагрузки трансформаторов напряжения. Методика выполнения измерений без отключения цепей» и прошедшим обучение по проведению измерений в соответствии с указанным документом. Измерение проводят не менее двух специалистов, один из которых должен иметь удостоверение, подтверждающее право работы на установках до и выше 1000 В с группой по электробезопасности не ниже IV.

4.4 Измерение потерь напряжения в линии соединения счетчика с измерительным трансформатором напряжения, входящими в состав АИИС КУЭ, осуществляется персоналом, имеющим стаж работы по данному виду измерений не менее 1 года, изучившим документ «Методика измерений падения напряжения во вторичной цепи измерительного трансформатора напряжения прибором «Энерготестер ПКЭ-А» в условиях эксплуатации», аттестованный ФГУП «ВНИИМ им. Д.И. Менделеева», свидетельство об аттестации № 502/2203-(01.00250-2008)-2014 от 19.03.2014 г., и прошедшим обучение по проведению измерений в соответствии с указанным документом. Измерение проводят не менее двух специалистов, один из которых должен иметь удостоверение, подтверждающее право работы на установках до и выше 1000 В с группой по электробезопасности не ниже IV.

# 5 ТРЕБОВАНИЯ БЕЗОПАСНОСТИ

5.1 При проведении поверки должны быть соблюдены требования безопасности, установленные ГОСТ 12.2.003-91, ГОСТ 12.2.007.0-75, ГОСТ 12.2.007.3-75, «Правилами техники безопасности при эксплуатации электроустановок потребителей», «Правилами технической эксплуатации электроустановок потребителей», «Правилами по охране труда при эксплуатации электроустановок», а также требования безопасности на средства поверки, поверяемые трансформаторы и счетчики, изложенные в их руководствах по эксплуатации.

5.2 Эталонные средства измерений, вспомогательные средства поверки и оборудование должны соответствовать требованиям ГОСТ 12.2.003-91, ГОСТ 12.2.007.3-75, ГОСТ 28668-90.

### 6 УСЛОВИЯ ПОВЕРКИ

Условия поверки АИИС КУЭ должны соответствовать условиям ее эксплуатации, указанным в описании типа, но не выходить за нормированные условия применения средств поверки.

### 7 ПОДГОТОВКА К ПОВЕРКЕ

7.1 Для проведения поверки представляют следующую документацию:

- руководство по эксплуатации АИИС КУЭ;
- паспорт-формуляр АИИС КУЭ;  $\overline{\phantom{m}}$
- описание типа АИИС КУЭ;

свидетельства о поверке измерительных компонентов, входящих в ИК, и свидетельство о предыдущей поверке АИИС КУЭ (при периодической и внеочередной поверке);

паспорта-протоколы на ИК (при наличии);

рабочие журналы АИИС КУЭ с данными по климатическим и иным условиям эксплуатации за межповерочный интервал (только при периодической поверке);

акты допуска приборов учета в эксплуатацию в электроустановках напряжением до и выше 1000 В (при наличии) или аналогичных документов.

7.2 Перед проведением поверки выполняют следующие подготовительные работы:

проволят технические и организационные мероприятия по обеспечению безопасности поверочных работ в соответствии с действующими правилами и руководствами по эксплуатации применяемого оборудования;

средства поверки выдерживают в условиях и в течение времени, установленных в НТД на средства поверки;

все средства измерений, которые подлежат заземлению, должны быть надежно заземлены, подсоединение зажимов защитного заземления к контуру заземления должно производиться ранее других соединений, а отсоединение - после всех отсоединений.

## 8 ПРОВЕДЕНИЕ ПОВЕРКИ

#### 8.1 Внешний осмотр

8.1.1 Проверяют целостность корпусов и отсутствие видимых повреждений измерительных компонентов, наличие пломб энергосбытовых (энергосетевых) организаций и маркировку измерительных компонентов и технических средств в соответствии с ГОСТ 22261-94.

Результаты проверки считаются положительными, если не выявлено видимых повреждений измерительных компонентов, а также имеются перечисленные выше пломбы на измерительных компонентах.

При обнаружении отсутствия пломб на измерительных компонентах и испытательных коробках дальнейшие операции по поверке ИК, в который входят данные измерительные компоненты и испытательные коробки, выполняют после соответствующего опломбирования.

Если выявлены видимые повреждения измерительных компонентов и маркировка технических средств не соответствует требованиям ГОСТ 22261-94, а также если указанные выше замечания не были устранены за время поверки, то результаты проверки ИК, в который входят данные измерительные компоненты, считаются отрицательными, выписывается извещение о непригодности в соответствии с разделом 10 данной методики поверки.

8.1.2 Проверяют наличие заземления корпусов компонентов АИИС КУЭ и металлических шкафов, в которых они расположены.

Результаты проверки считают положительными, если корпуса компонентов и шкафы, в которых они установлены, имеют защитное заземление.

В противном случае результаты проверки соответствующих ИК считаются отрицательными, выписывается извещение о непригодности в соответствии с разделом 10 данной методики поверки.

8.1.3 Проверяют наличие напряжения питания на счетчиках, УСПД, сервере, вспомогательном оборудовании (модемы, преобразователи интерфейса и пр.).

Результаты проверки считаются положительными, если:

работает жидкокристаллический индикатор каждого счетчика;

светятся соответствующие светодиоды, сигнализирующие о наличии питания, расположенные на УСПД, сервере, вспомогательном оборудовании, и при этом не светятся светолиолы, сигнализирующие о наличии ошибок (если такие светодиоды имеются).

В противном случае дальнейшие операции по поверке ИК, в который входят данные компоненты, выполняют после восстановления питания.

Если отсутствует возможность подачи напряжения питания на компоненты АИИС КУЭ, то результаты проверки ИК, в который входят данные компоненты, считаются отрицательными, выписывается извещение о непригодности в соответствии с разделом 10 данной методики поверки.

8.1.4 Проверяют типы, классы точности и заводские номера, фактически использованных измерительных компонентов, а также коэффициенты трансформации измерительных трансформаторов. При необходимости производят отключение электроустановки.

Результаты проверки считаются положительными, если типы, классы точности, заводские номера измерительных компонентов АИИС КУЭ, а также коэффициенты трансформации измерительных трансформаторов, соответствуют указанным в паспорте-формуляре и описании типа АИИС КУЭ.

В противном случае результаты проверки соответствующих ИК считаются отрицательными, выписывается извещение о непригодности в соответствии с разделом 10 данной методики поверки.

8.1.5 Проверяют отсутствие следов коррозии и нагрева в местах подключения проводных линий.

Результаты проверки считаются положительными, если не выявлено следов коррозии и нагрева.

В противном случае дальнейшие операции по поверке ИК, в составе которых обнаружены проводные линии со следами коррозии и/или нагрева, выполняют после устранения несоответствий.

Если указанные выше замечания не были устранены за время поверки, то результаты проверки соответствующих ИК считаются отрицательными, выписывается извещение о непригодности в соответствии с разделом 10 данной методики поверки.

# 8.2 Поверка измерительных компонентов АИИС КУЭ

8.2.1 Проверяют результаты поверки всех СИ, входящих в состав АИИС КУЭ: измерительных трансформаторов тока и напряжения, счетчиков электрической энергии, УСПД, УССВ-2 (свидетельства о поверке данных СИ или паспорта заводов-изготовителей СИ с оттисками клейма поверителя) и срок их действия.

8.2.2 Результаты проверки считаются положительными, если срок действия результатов поверки СИ, входящих в состав АИИС КУЭ, не истек.

### 8.2.3 В противном случае:

дальнейшие операции по поверке ИК, в который входят данные измерительные компоненты, выполняют после поверки этих измерительных компонентов;

в случае невозможности поверки данных измерительных компонентов результаты проверки по п. 8.2.1. считаются отрицательными, и выписывается извещение о непригодности в соответствии с разделом 10 данной методики поверки.

### 8.3 Проверка счетчиков электрической энергии

8.3.1 Проверяют наличие документов энергосбытовых организаций, подтверждающих правильность подключения счетчика к цепям тока и напряжения, в частности, правильность чередования фаз. При отсутствии таких документов или нарушении (отсутствии) пломб проверяют правильность подключения счетчиков к цепям тока и напряжения (соответствие схем подключения - схемам, приведенным в паспорте на счетчик). Проверяют последовательность чередования фаз с помощью вольтамперфазометра. При проверке последовательности чередования фаз действуют в соответствии с указаниями, изложенными в руководстве по его эксплуатации.

8.3.2 Проверяют работу всех сегментов индикаторов, отсутствие кодов ошибок или предупреждений, прокрутку параметров в заданной последовательности.

8.3.3 Проверяют работоспособность оптического порта счетчика с помощью переносного компьютера. Преобразователь подключают к любому последовательному порту переносного компьютера. Опрашивают счетчик по установленному соединению.

8.3.4 Проверяют соответствие индикации даты в счетчике календарной дате (число, месяц, год). Проверку осуществляют визуально или с помощью переносного компьютера через оптопорт.

8.3.5 Проверяют программную защиту счетчиков от несанкционированного доступа. Подключают оптопорт к инфракрасному порту счетчика и порту USB переносного компьютера, запускают на переносном компьютере ПО для работы со счетчиком. Или с помощью специализированного ПО конфигурирования счетчиков, установленного на сервере, посредством удаленного доступа в соответствии с описанием ПО устанавливают связь со счетчиком. В поле "пароль" вводят неправильный код.

8.3.6 Проверяют автоматическое измерение приращения активной и реактивной электроэнергии. Подключают оптопорт к инфракрасному порту счетчика и порту USB переносного компьютера, запускают на переносном компьютере ПО для работы со счетчиком. Или с помощью специализированного ПО конфигурирования счетчиков, установленного на сервере, посредством удаленного доступа в соответствии с описанием ПО устанавливают связь со счетчиком. Считывают данные о приращении активной электроэнергии со счетчика в соответствии с описанием ПО. На начало следующего получасового интервала проверяют появление новой записи.

8.3.7 Результаты проверки считаются положительными, если:

подтверждена правильность подключения счетчиков к цепям тока и напряжения, а также последовательность чередования фаз;

все сегменты индикаторов счетчиков работают, отсутствуют коды ошибок или предупреждений;

при опросе счетчика по оптическому порту с помощью переносного компьютера получен отчет, содержащий данные, зарегистрированные счетчиком;

календарная дата в счетчике соответствует текущей календарной дате;

при вводе неправильного пароля программа опроса счетчика выдает сообщение об ошибке и не разрешает продолжить работу;

в памяти счетчика имеются получасовые значения приращений активной и реактивной электроэнергии за выбранный период времени.

При обнаружении каких-либо несоответствий по пп. 8.3.1-8.3.6 дальнейшие операции по поверке ИК, в который входит данный счетчик, выполняют после устранения несоответствий.

Если указанные выше замечания не были устранены за время поверки, то результаты проверки считаются отрицательными, и выписывается извещение о непригодности в соответствии с разделом 10 данной методики поверки.

#### 8.4 Проверка УСПД

8.4.1 Проверяют правильность функционирования УСПД в соответствии с его эксплуатационной документацией с помощью тестового программного обеспечения.

8.4.2 Проверяют программную защиту УСПД от несанкционированного доступа. С помощью специализированного ПО, установленного на сервере, посредством удаленного доступа в соответствии с описанием ПО устанавливают связь с УСПД. В поле "пароль" вводят неправильный код.

8.4.3 Результаты проверки считаются положительными, если:

все подсоединенные к УСПД счетчики опрошены и нет сообщений об ошибках;

при вводе неправильного пароля программа опроса выдает сообщение об ошибке и не разрешает продолжить работу.

При обнаружении каких-либо несоответствий по пп. 8.4.1-8.4.2 дальнейшие операции по поверке ИК, в который входит данное УСПД, выполняют после устранения несоответствий.

Если указанные выше замечания не были устранены за время поверки, то результаты проверки считаются отрицательными, и выписывается извещение о непригодности в соответствии с разделом 10 данной методики поверки.

# 8.5 Проверка функционирования компьютеров АИИС КУЭ (АРМ или сервера)

8.5.1 Проводят опрос текущих показаний всех счетчиков электроэнергии.

8.5.2 Проверяют глубину хранения измерительной информации в центральном сервере АИИС КУЭ.

8.5.3 Проверяют защиту программного обеспечения на ЭВМ АИИС КУЭ от несанкционированного доступа. Для этого запускают на выполнение программу сбора данных и в поле "пароль" вводят неправильный код.

8.5.4 Проверяют работу аппаратных ключей. Выключают компьютер и снимают аппаратную защиту (отсоединяют ключ от порта компьютера). Включают компьютер, загружают операционную систему и запускают программу.

8.5.5 Проверяют правильность значений коэффициентов трансформации измерительных трансформаторов, хранящихся в памяти сервера.

8.5.6 Результаты проверки считаются положительными, если:

все счетчики опрошены и нет сообщений об ошибках, а также получен отчет, содержащий данные, зарегистрированные счетчиком;

глубина хранения измерительной информации соответствует заявленной в описании типа;

при вводе неправильного пароля программа сбора данных выдает сообщение об ошибке и не разрешает продолжить работу;

при отсутствии аппаратного ключа получено сообщение об отсутствии «ключа защиты»;

значения коэффициентов трансформации измерительных трансформаторов, хранящиеся в памяти сервера, соответствуют значениям коэффициентов трансформации измерительных трансформаторов, указанных в паспорте-формуляре и описании типа АИИС КУЭ.

При обнаружении каких-либо несоответствий по пп. 8.5.1-8.5.5 дальнейшие операции по поверке ИК АИИС КУЭ выполняют после устранения несоответствий.

Если указанные выше замечания не были устранены за время поверки, то результаты проверки считаются отрицательными, и выписывается извещение о непригодности в соответствии с разделом 10 данной методики поверки.

#### 8.6 Проверка функционирования вспомогательных устройств

8.6.1 Проверка функционирования модемов.

Проверяют функционирование модемов, используя коммуникационные возможности специальных программ. По установленным с помощью модемов соединениям проводят опрос счетчиков или УСПД.

Допускается автономная проверка модемов с использованием тестового программного обеспечения.

8.6.2 Проверка функционирования адаптеров интерфейса.

Подключают к адаптерам переносной компьютер с ПО, используя кабель RS232. Проволят опрос всех счетчиков, подключенных к данному адаптеру.

8.6.3 Результаты проверки считаются положительными, если:

с помощью модемов были установлены коммутируемые соединения и по установленным соединениям успешно прошел опрос счетчиков или УСПД;

удалось опросить все счетчики, подключенные к адаптеру.

При обнаружении каких-либо несоответствий по пп. 8.6.1-8.6.2 дальнейшие операции по поверке ИК, в который входят данные модемы и/или адаптеры интерфейса, выполняют после устранения несоответствий.

Если указанные выше замечания не были устранены за время поверки, то результаты проверки считаются отрицательными, и выписывается извещение о непригодности в соответствии с разделом 10 данной методики поверки.

### 8.7 Проверка нагрузки на вторичные цепи измерительных трансформаторов напряжения

8.7.1 Убеждаются, что отклонение вторичного напряжения при нагруженной вторичной обмотке составляет не более  $\pm 10$  % от U<sub>HOM</sub>.

8.7.2 Проверяют наличие номинального значения мощности нагрузки на вторичные цепи ТН S<sub>HOM</sub>, указанного в технической документации на данный ТН или указанного в паспортепротоколе на соответствующий измерительный канал. В случае отсутствия этих документов производят отключение электроустановки и проверяют значение S<sub>HOM</sub>, указанное на табличке TH.

8.7.3 Измерение мощности нагрузки на вторичные цепи ТН проводят в соответствии с МИ 3195-2009 «Государственная система обеспечения единства измерений. Мощность нагрузки трансформаторов напряжения. Методика выполнения измерений без отключения цепей».

Примечания

1 Допускается измерения мощности нагрузки на вторичных цепях ТН не проводить, если такие измерения проводились при составлении паспортов-протоколов на данный измерительный канал в течение истекающего интервала между поверками АИИС КУЭ, и если в измерительный канал не вносились изменения, не зафиксированные в соответствующем паспортепротоколе.

2 Допускается мощность нагрузки определять расчетным путем, если известны входные (проходные) импедансы всех устройств, подключенных ко вторичным обмоткам ТН.

8.7.4 Результаты проверки считаются положительными, если:

измеренное значение мощности нагрузки на вторичные цепи ТН соответствует требованиям ГОСТ 1983-2001;

или подтверждается выполнение указанного выше условия для ТН в паспортепротоколе.

При обнаружении каких-либо несоответствий по пп. 8.7.1-8.7.3 дальнейшие операции по поверке ИК, в который входит данный ТН, выполняют после устранения несоответствий.

Если указанные выше замечания не были устранены за время поверки, то результаты проверки считаются отрицательными, и выписывается извещение о непригодности в соответствии с разделом 10 данной методики поверки.

#### 8.8 Проверка нагрузки на вторичные цепи измерительных трансформаторов тока

8.8.1 Проверяют наличие номинального значения мощности нагрузки на вторичные цепи ТТ S<sub>HOM</sub>, указанного в технической документации на данный ТТ или указанного в паспортепротоколе на соответствующий измерительный канал. В случае отсутствия этих документов производят отключение электроустановки (при необходимости) и проверяют значение  $S_{HOM}$ , указанное на табличке TT.

**TT** Измерение вторичной нагрузки проводят  $\overline{B}$ соответствии  $\mathbf{c}$ 8.8.2 МИ 3196-2009 «Государственная система обеспечения единства измерений. Вторичная нагрузка трансформаторов тока. Методика выполнения измерений без отключения цепей».

Примечания

1 Допускается измерения мощности нагрузки на вторичных цепях ТТ не проводить, если такие измерения проводились при составлении паспортов-протоколов на данный измерительный канал в течение истекающего интервала между поверками АИИС КУЭ, и если в измерительный канал не вносились изменения, не зафиксированные в соответствующем паспортепротоколе.

2 Лопускается мощность нагрузки определять расчетным путем, если известны входные (проходные) импедансы всех устройств, подключенных ко вторичным обмоткам ТТ.

8.8.3 Результаты проверки считаются положительными, если:

измеренное значение мощности нагрузки на вторичные цепи ТТ соответствует требованиям ГОСТ 7746-2001:

или подтверждается выполнение указанного выше условия для TT в паспортепротоколе.

При обнаружении каких-либо несоответствий по пп. 8.8.1-8.8.2 дальнейшие операции по поверке ИК, в который входит данный ТТ, выполняют после устранения несоответствий.

Если указанные выше замечания не были устранены за время поверки, то результаты проверки считаются отрицательными, и выписывается извещение о непригодности в соответствии с разделом 10 данной методики поверки.

# 8.9 Проверка падения напряжения в линии связи между вторичной обмоткой ТН и счетчиков

8.9.1 Измеряют падение напряжения U<sub>л</sub> в проводной линии связи для каждой фазы по документу «Методика измерений падения напряжения во вторичной цепи измерительного трансформатора напряжения прибором «Энерготестер ПКЭ-А» в условиях эксплуатации», аттестованному ФГУП «ВНИИМ им. Д.И. Менделеева», свидетельство об аттестации № 502/2203-(01.00250-2008)-2014 от 19.03.2014 г.

Примечания

1 Допускается измерение падения напряжения в линии соединения счетчика с ТН не проводить, если такие измерения проводились при составлении паспортов-протоколов на данный измерительный канал в течение истекающего интервала между поверками АИИС КУЭ, и если в измерительный канал не вносились изменения, не зафиксированные в соответствующем паспорте-протоколе.

2 Допускается падение напряжения в линии соединения счетчика с ТН определять расчетным путем, если известны параметры проводной линии связи и сила электрического тока, протекающего через линию связи.

8.9.2 Результаты проверки считаются положительными, если:

измеренное значение падения напряжения в линии соединения счетчика с ТН не превышает 0,25 % от номинального значения на вторичной обмотке ТН;

или подтверждается выполнение указанного выше условия в паспорте-протоколе.

При обнаружении каких-либо несоответствий по п. 8.9.1 дальнейшие операции по поверке ИК, в который входит данный ТН, выполняют после устранения несоответствий.

Если указанные выше замечания не были устранены за время поверки, то результаты проверки считаются отрицательными, и выписывается извещение о непригодности в соответствии с разделом 10 данной методики поверки.

#### 8.10 Проверка погрешности системы обеспечения единого времени (СОЕВ).

8.10.1 Проверка устройства синхронизации системного времени УССВ-2.

«MHP  $P<sub>4-02</sub>$ Включают радиочасы принимающие сигналы спутниковой навигационной системы Global Positioning System (GPS), и сверяют показания радиочасов с показаниями часов сервера, получающего сигналы точного времени от УССВ-2. Для снятия синхронизированных измерений рекомендуется использовать одновременное фотографирование экранов поверяемого и поверительного оборудования.

8.10.2 Распечатывают журнал событий счетчика, УСПД и сервера, выделив события, соответствующие сличению часов счетчика и УСПД, УСПД и сервера. Проверяют расхождение времени часов: счетчик - УСПД, УСПД - сервер в момент, предшествующий коррекции. Проверяют отклонение показаний часов счетчиков относительно шкалы UTC (часы счетчика - часы  $\overline{V}$ СПД – часы сервера –  $\overline{V}$ ССВ-2).

8.10.3 Результаты проверки считаются положительными, если:

расхождение показаний радиочасов МИР РЧ-02 с часами сервера не превышает значения, указанного в описании типа АИИС КУЭ;

расхождение времени часов: счетчик - УСПД, УСПД - сервер в момент, предшествующий коррекции, не превышает предела допускаемого расхождения, указанного в описании типа АИИС КУЭ:

максимальное отклонение показаний часов счетчика относительно шкалы UTC по абсолютному значению не превышает 5 с.

При обнаружении каких-либо несоответствий по пп. 8.10.1-8.10.2 дальнейшие операции по поверке соответствующего ИК выполняют после устранения несоответствий.

Если указанные выше замечания не были устранены за время поверки, то результаты проверки считаются отрицательными, и выписывается извещение о непригодности в соответствии с разделом 10 данной методики поверки.

#### 8.11 Проверка отсутствия ошибок информационного обмена

Операция проверки отсутствия ошибок информационного обмена предусматривает экспериментальное подтверждение идентичности числовой измерительной информации в счетчиках электрической энергии (исходная информация), и памяти центрального сервера.

В момент проверки все технические средства, входящие в проверяемый ИК, должны быть включены.

8.11.1 На центральном компьютере (сервере) АИИС КУЭ распечатывают значения активной и реактивной электрической энергии, зарегистрированные с 30-ти минутным интервалом за полные предшествующие дню проверки сутки по всем ИК. Проверяют наличие данных, соответствующих каждому 30-ти минутному интервалу времени. Пропуск данных не допускается за исключением случаев, когда этот пропуск был обусловлен отключением ИК или устраненным отказом какого-либо компонента АИИС КУЭ.

8.11.2 Распечатывают журнал событий счетчика, УСПД и сервера и отмечают моменты нарушения связи между измерительными компонентами АИИС КУЭ. Проверяют сохранность измерительной информации в памяти центрального сервера системы на тех интервалах времени, в течение которого была нарушена связь.

8.11.3 Распечатывают на центральном компьютере (сервере) профиль нагрузки за полные сутки, предшествующие дню поверки. Используя переносной компьютер, считывают через оптопорт профиль нагрузки за те же сутки, хранящийся в памяти счетчика. Различие значений активной (реактивной) мощности, хранящейся в памяти счетчика (с учетом коэффициентов трансформации измерительных трансформаторов) и базе данных центрального сервера не должно превышать двух единиц младшего разряда учтенного значения.

8.11.4 Рекомендуется вместе с проверкой по п. 8.11.3 сличать показания счетчика по активной и реактивной электрической энергии строго в конце получаса (часа) и сравнивать с данными, зарегистрированными в центральном компьютере (сервере) АИИС КУЭ для того же момента времени. Для этого визуально или с помощью переносного компьютера через оптопорт считывают показания счетчика по активной и реактивной электрической энергии и сравнивают эти данные (с учетом коэффициентов трансформации измерительных трансформаторов), с показаниями, зарегистрированными в центральном компьютере (сервере) АИИС КУЭ. Расхождение не должно превышать две единицы младшего разряда.

8.11.5 Результаты проверки считаются положительными, если выполнены требования пп. 8.11.1-8.11.4.

При обнаружении каких-либо несоответствий по пп. 8.11.1-8.11.4 дальнейшие операции по поверке соответствующего ИК выполняют после устранения несоответствий.

Если указанные выше замечания не были устранены за время поверки, то результаты проверки считаются отрицательными, и выписывается извешение о непригодности в соответствии с разделом 10 данной методики поверки.

#### 9 ПОДТВЕРЖДЕНИЕ СООТВЕТСТВИЯ ПРОГРАММНОГО ОБЕСПЕЧЕНИЯ

9.1 Проводят проверку соответствия идентификационных данных программного обеспечения, указанных в описании типа:

- наименование программного обеспечения;
- идентификационное наименование программного обеспечения;  $\overline{\phantom{a}}$
- номер версии (идентификационный номер) программного обеспечения;  $\overline{\phantom{0}}$

цифровой идентификатор программного обеспечения (контрольная сумма исполняемого кода);

алгоритм вычисления цифрового идентификатора программного обеспечения.

9.2 Идентификация ПО СИ реализуется следующими методами:

с помощью ПО СИ или аппаратно-программных средств, разработанных организацией-разработчиком СИ (ПО СИ);

с использованием специальных протестированных (аттестованных, сертифицированных) аппаратно-программных средств и/или протестированного (аттестованного, сертифицированного) ПО.

9.3 Проверку выполняют в соответствии с Р 50.2.077-2014 «ГСИ. Испытания средств измерений в целях утверждения типа. Проверка защиты программного обеспечения» и ГОСТ Р 8.654-2015 «ГСИ. Требования к программному обеспечению средств измерений. Основные положения».

9.3.1 Проверка идентификации программного обеспечения АИИС КУЭ

Загружают ПО и в разделе «Справка» проверяют идентификационное наименование и номер версии программного обеспечения.

9.3.2 Проверка цифрового идентификатора программного обеспечения

На выделенных модулях ПО проверяют Цифровые идентификаторы (например, с помощью программы Unreal Commander или FSUMM). Алгоритм вычисления цифрового идентификатора - MD5.

Проверка Цифрового идентификатора программного обеспечения происходит на ИВК (сервере), где установлено ПО «АльфаЦЕНТР». Запускают менеджер файлов, позволяющий производить хэширование файлов или специализированное ПО, предоставляемое разработчиком. В менеджере файлов, открывают каталог и выделяют файлы, указанные в описании типа АИИС КУЭ. Далее, запустив соответствующую программу, просчитывают хэш. Получившиеся файлы в количестве, соответствующем выделенным файлам, содержат код MD5 в текстовом формате. Наименование файла MD5 должно строго соответствовать наименованию файла, для которого проводилось хэширование.

9.3.3 Проверка уровня защиты программного обеспечения от непреднамеренных и преднамеренных изменений.

Проверку уровня защиты ПО СИ от непреднамеренных и преднамеренных изменений (уровни низкий, средний, высокий) проводят на основании результатов исследований ПО СИ, выполненных по пп. 9.3.4-9.3.6, при этом учитывают необходимость применения специальных средств защиты метрологически значимой части ПО СИ и измеренных данных от преднамеренных изменений.

9.3.4 Проверка защиты метрологически значимой части ПО СИ и измеренных данных от случайных или непреднамеренных изменений.

на основе анализа документации определяют наличие (отсутствие) средств защиты метрологически значимой части ПО СИ и измеренных данных от изменения или удаления в случае возникновения непредсказуемых физических воздействий (например, наличие энергонезависимой памяти для хранения измеренных данных);

на основе функциональных проверок, имитирующих непредсказуемые физические возлействия, убеждаются в действии средств защиты метрологически значимой части ПО СИ и измеренных данных от изменения или удаления в случае возникновения непредсказуемых физических воздействий;

на основе анализа документации и проведения функциональных проверок, имитирующих различного рода ошибки или иные изменения случайного или непреднамеренного характера, проверяется их обнаружение и фиксация в журнале(ах) событий.

9.3.5 Проверка защиты метрологически значимой части ПО СИ и измеренных данных от преднамеренных изменений.

- проверка наличия специальных средств защиты метрологически значимой части ПО СИ и измеренных данных от преднамеренных изменений;

- проверка фиксации в журнале событий действий, связанных с обновлением (загрузкой) метрологически значимой части ПО СИ, изменением или удалением измеренных данных в памяти СИ, изменением параметров ПО СИ, участвующих в вычислениях и влияющих на результат измерений;

- проведение функциональных проверок, имитирующих наступление событий, подлежащих обнаружению и фиксации в журнале событий ПО СИ;

- проверка невозможности искажения либо несанкционированного удаления данных журнала событий без нарушения защиты иных средств защиты метрологически значимой части ПО СИ и измеренных данных от преднамеренных изменений;

- проверка соответствия полномочий пользователей, имеющих различные права доступа к функциям метрологически значимой части ПО СИ и измеренным данным;

- проверка наличия в конструкции СИ обеспечения защиты запоминающего устройства от несанкционированной замены.

9.3.6 Проверка уровня защиты ПО АИИС КУЭ от преднамеренных изменений:

- на ИВК производят попытку введения заведомо неверного пароля, при этом на экран ИВК должно выдаваться сообщение о невозможности доступа к программе;

- на ИВК производят копирование программ, вносимых в таблицу 3. С помощью редактора искажают содержимое 2-4 байта скопированных файлов, рассчитывают новое значение контрольных сумм измененных файлов, которое должно отличаться от внесенных в таблицу 3;

- на ИВК производят попытку замены файла на модифицированный, при этом на экран ИВК должно выдаваться сообщение о невозможности замены файла;

- на ИВК производят попытку удаления любого файла, указанного в описании типа АИИС КУЭ, при этом на экран монитора ИВК должно выдаваться сообщение о невозможности удаления файла.

9.4 Результаты проверки считаются положительными, если:

- идентификационное наименование и номер версии программного обеспечения соответствует заявленному;

- контрольные суммы исполняемого кода соответствуют указанным в описании типа АИСИ КУЭ;

- выполняются требования пп. 9.3.4-9.3.6.

В противном случае результаты проверки считаются отрицательными, и выписывается извещение о непригодности в соответствии с разделом 10 данной методики поверки.

#### 10 ОФОРМЛЕНИЕ РЕЗУЛЬТАТОВ ПОВЕРКИ

10.1 На основании положительных результатов по пунктам раздела 8 выписывают свидетельство о поверке АИИС КУЭ в соответствии с Приказом Минпромторга от 02.07.2015 г. №1815. В приложении к свидетельству указывают перечень ИК, прошедших поверку. Знак поверки наносится на свидетельство о поверке.

10.2 При отрицательных результатах поверки АИИС КУЭ в части каналов, не прошедших поверку, признается негодной к дальнейшей эксплуатации и на нее выдают извещение о непригодности в соответствии с Приказом Минпромторга от 02.07.2015 г. №1815 с указанием причин. В приложении к извещению указывают перечень ИК, не прошедших поверку.

Разработал:

Генеральный директор ООО «ЭнергоПромРесурс»

Afecto A.C. Kynwor